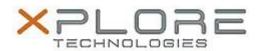

# Motion Computing Software Release Note

| Name                             | N-trig DuoSense Multi-touch Driver for Windows 7 |
|----------------------------------|--------------------------------------------------|
| File Name                        | N-trig_MultiTouch_v4.71.5378.13.zip              |
| Release Date                     | December 18, 2014                                |
| This Version                     | 4.71.5378.13                                     |
| Replaces Version                 | All previous versions                            |
| Intended Users                   | Motion CL920 users                               |
| Intended Product                 | Motion CL920 Tablet PCs ONLY                     |
| File Size                        | 46 MB                                            |
| Supported<br>Operating<br>System | Windows 7 (64-bit)                               |

# Fixes in this Release

N/A

## **What's New In This Release**

Initial release.

#### **Known Issues and Limitations**

N/A

# Installation and Configuration Instructions

## To install N-trig 4.71.5378.13, perform the following steps:

- 1. Download the update and save to the directory location of your choice.
- 2. Unzip the file to a location on your local drive.
- 3. Double-click the installer (setup.exe) and follow the prompts.

#### Licensing

Refer to your applicable end-user licensing agreement for usage terms.